# Objective-C Object-Oriented Programming Techniques

Lewis J. Pinson

## RichardS. Wiener

University of Colorado at Colorado Springs

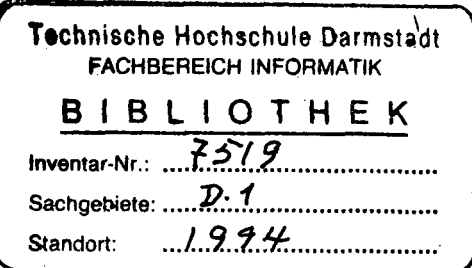

## **• T**

ADDISON-WESLEY PUBLISHING COMPANY Reading, Massachusetts • Menlo Park, California • New York Don Mills, Ontario • Wokingham, England • Amsterdam • Bonn Sydney • Singapore -Tokyo • Madrid • San Juan • Milan • Paris

## **CONTENTS**

6

## Preface xi

## Chapter 1

Basic Principles of Object-Oriented Problem Solving 1 1.1 Problem Solving 1

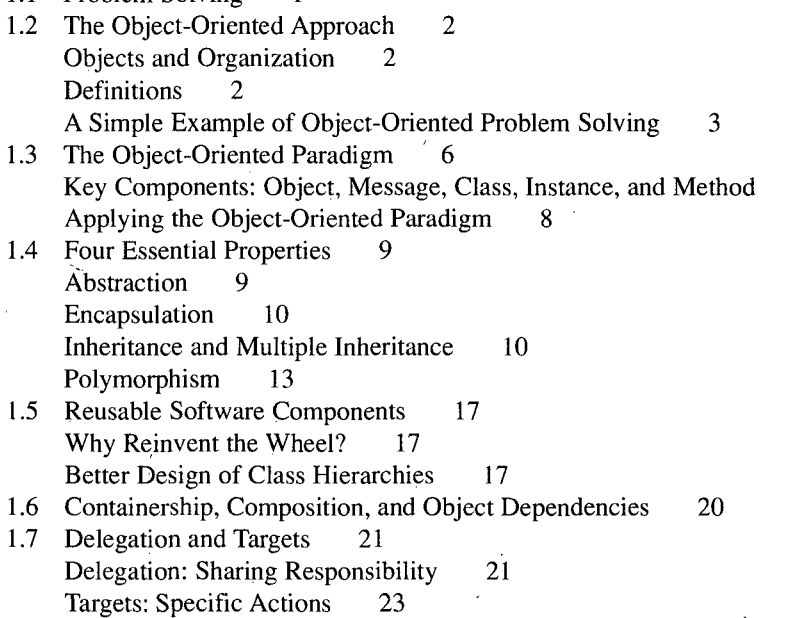

1.8 Persistent Objects And Archiving 24

# Chapter 2

## Methods for Object-Oriented Design 25

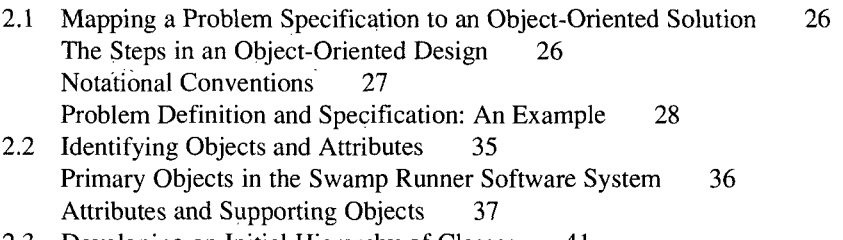

2.3 Developing an Initial Hierarchy of Classes 41

 $\lambda$ 

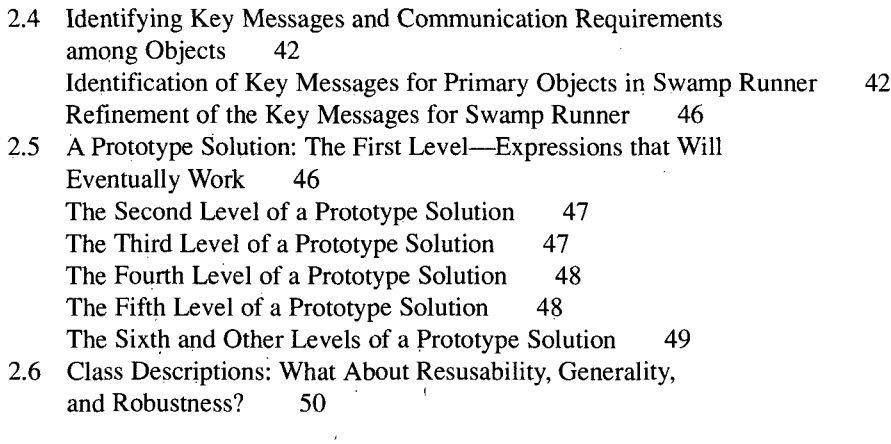

### Chapter 3

 $\frac{1}{2}$ 

 $\sim$   $\sim$ 

 $\bar{z}$ 

 $\boldsymbol{\rho}$ 

The Objective-C Language 57

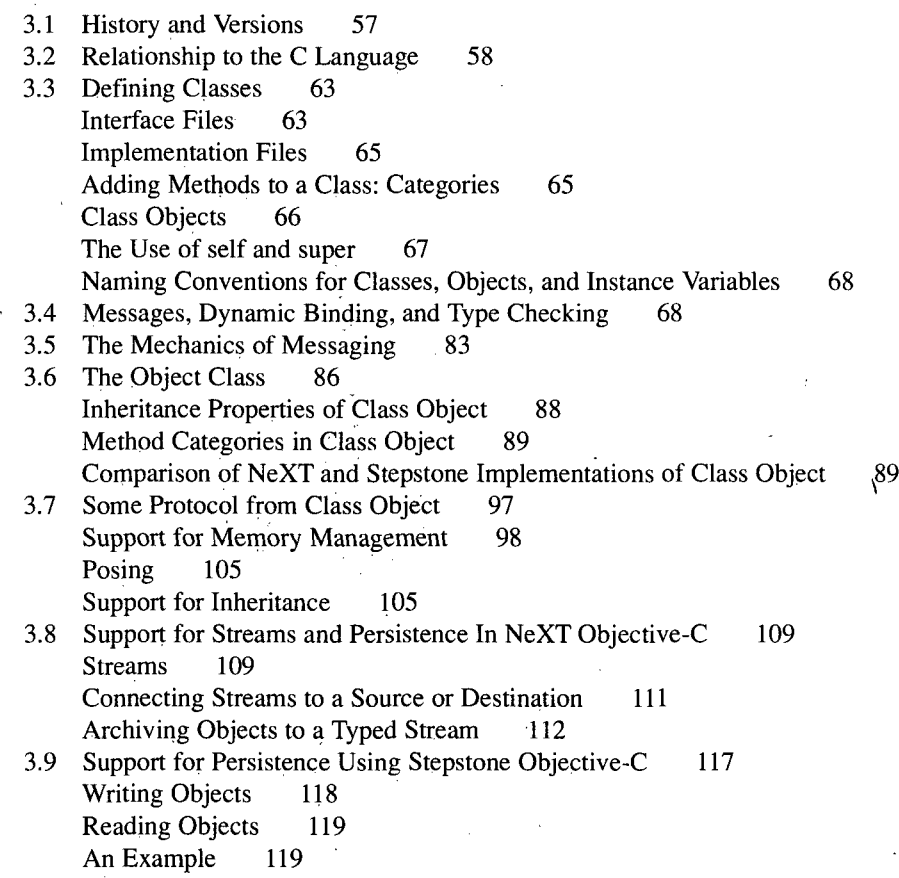

CONTENTS VII

 $\mathbf{r}$ 

 $\mathbf{v}$ 

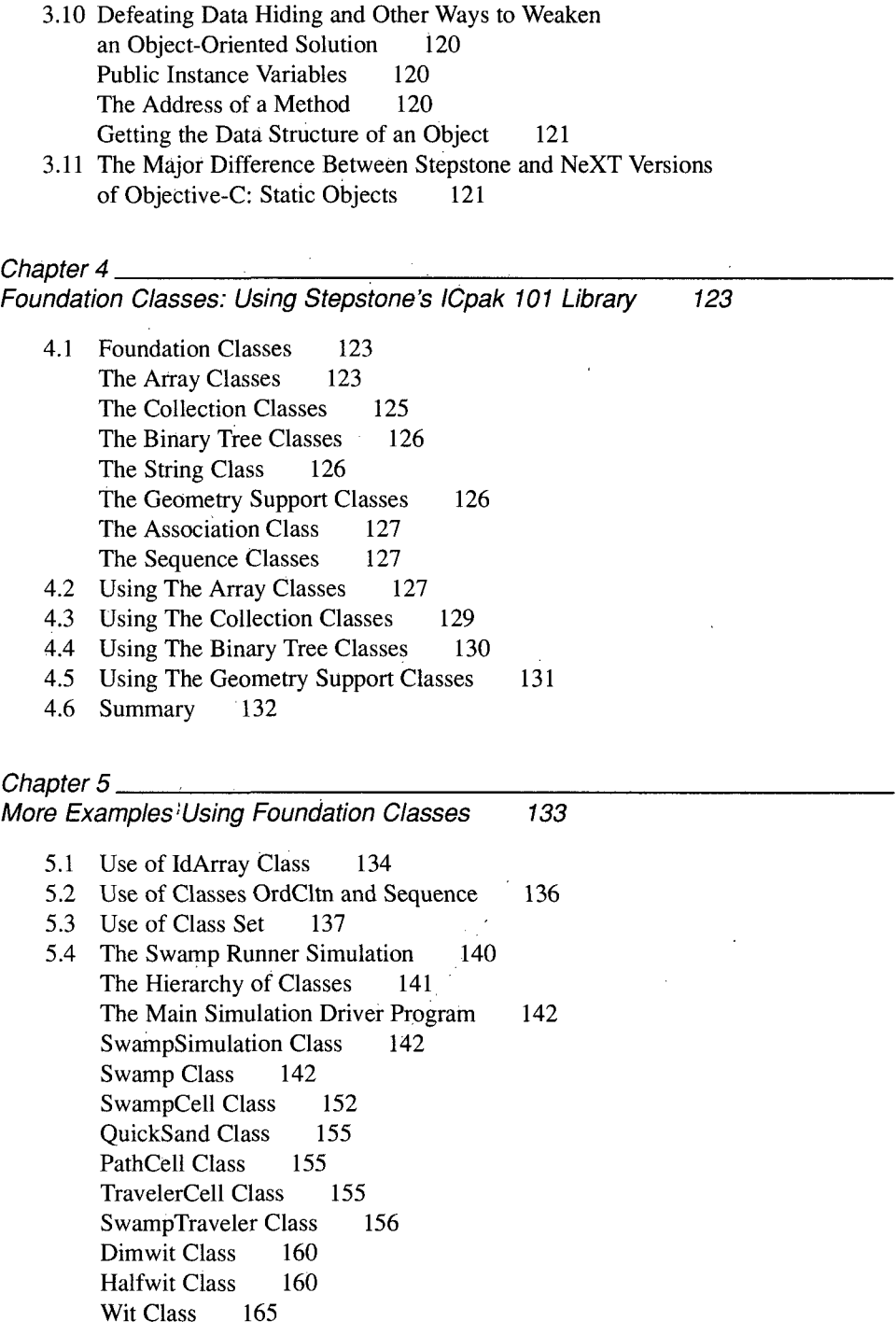

 $\alpha$ 

 $\bar{\chi}$ 

 $\overline{\mathcal{L}}$ 

 $\frac{\lambda}{\lambda}$ 

Genius Class 165 Conclusions 170

## Chapter  $6$   $-$

Examples of Object-Oriented Design Using Objective-C 171

6.1 Solitaire Simulation: An Identification of Important Objects and Classes 171 Specifications 171 Analysis 173 Simulation Output 176 6.2 Generalized Numeric Classes 177 Specifications 177 Design 177 Selected Implementation Details 178

#### Chapter 7\_

Software Development Environments: User Interfaces and Visual Programming 181

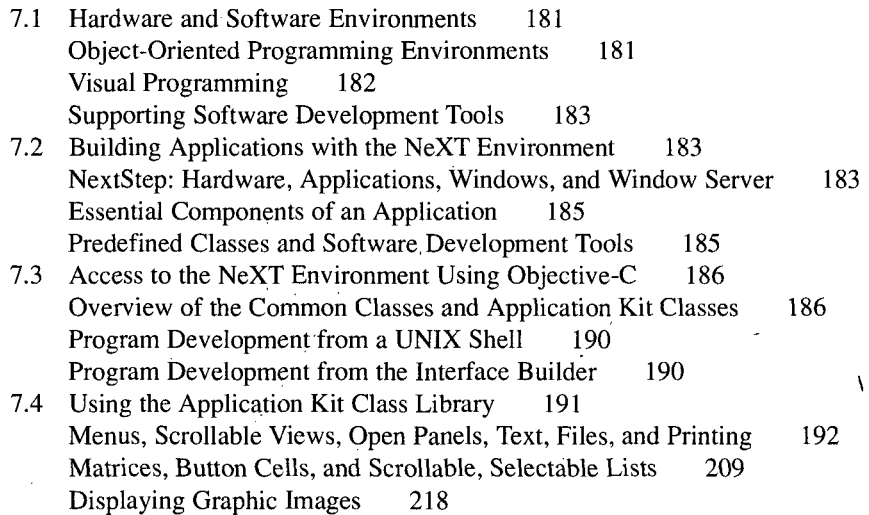

#### Chapter 8\_

A,

More Examples of Object-Oriented Problem Solving and Objective-C 231

- 8.1 A Graphic Interface for Swamp Runner, Using Interface Builder 231
- 8.2 Needs Statement for MiniBrowser— An Objective-C Class Browser 238
- 8.3 Specification for MiniBrowser 239
- 8.4 Design for MiniBrowser: The User Interface 243

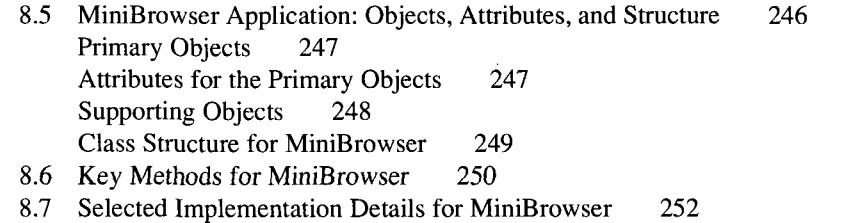

8.8 Example Operation for MiniBrowser 255

#### Appendix A\_

Interface File Listings for Class Object 261

Appendix B<sub>\_\_</sub>

An Overview of Stepstone's ICpak 101 Libraries 265

B.1 ICpak 101 Specification Sheet 265 B.2 Array Class 267 B.3 IdArray Class 270 B.4 IntArray Class 274 B.5 Cltn Class 276 B.6 OrdCltn Class 280 B.7 Stack Class 283 B.8 Set Class 285 B.9 Assoc Class 288 B.10 Dictionary class 289 B.ll BalNode Class 291 B.12 SortCltri Class 292 B.I3 String Class 298 B.I4 Point Class 302 B.I5 Rectangle Class 303 B.16 IPSequence Class 304 B.I7 Sequence Class 305

Index 309

 $\lambda$